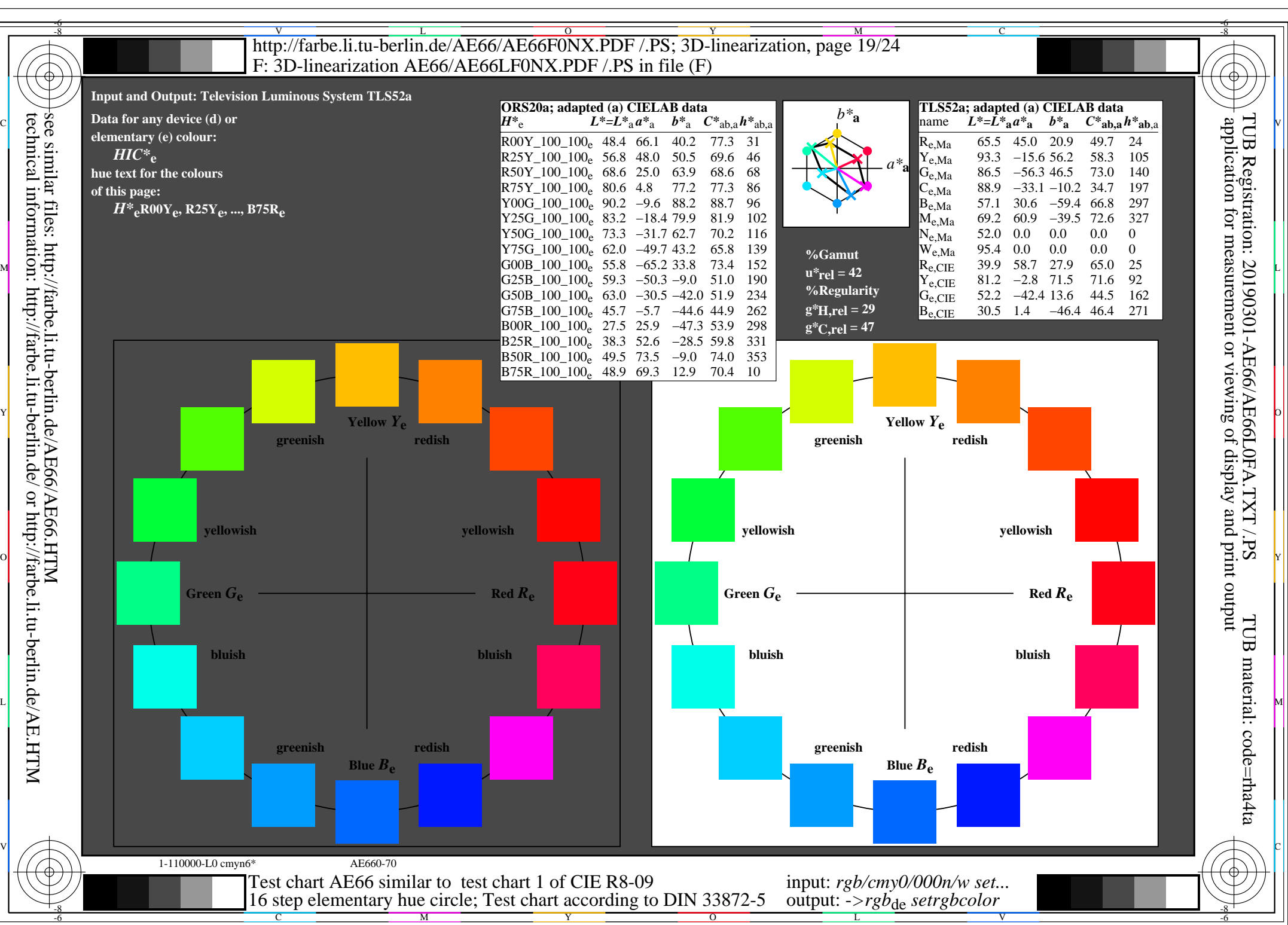

AE66/AE66L0NA.PDF /.PS, Page 19/24, *rgb/cmy0/000n/w*-*>rgb*de *C*YN2 (4,5:1): *g*P=1,000; *g*N=1,818 http://farbe.li.tu-berlin.de/AE66/AE66F0PX\_CYN2\_1.PDF /.PS